#### Developing Samba VFS Modules

Richard Sharpe DELL & Samba Team rsharpe@samba.org

# Agenda

- Overview of VFS Modules
- The Life Cycle of a Module
- VFS Support Functions
- Writing Your Module
- Building and Debugging
- More Information

#### Overview of VFS Modules

- What do they do?
- Where do they fit?
- Different types of modules
- The interface: Classes of functions & functions
- What does the default module do?
- Some existing modules
- Samba 3.5.x vs 3.6.x vs master
- Why?

# What do they do?

#### • Extend Samba's functionality

- NT ACL support in XATTRs or TDBs
- Interface to user-space file systems
	- Ceph via libceph
- Provide access to functionality of special file systems
	- Convert NT ACLs to NFSv4 ACLs on GPFS
- Many existing VFS modules

– You can add your own

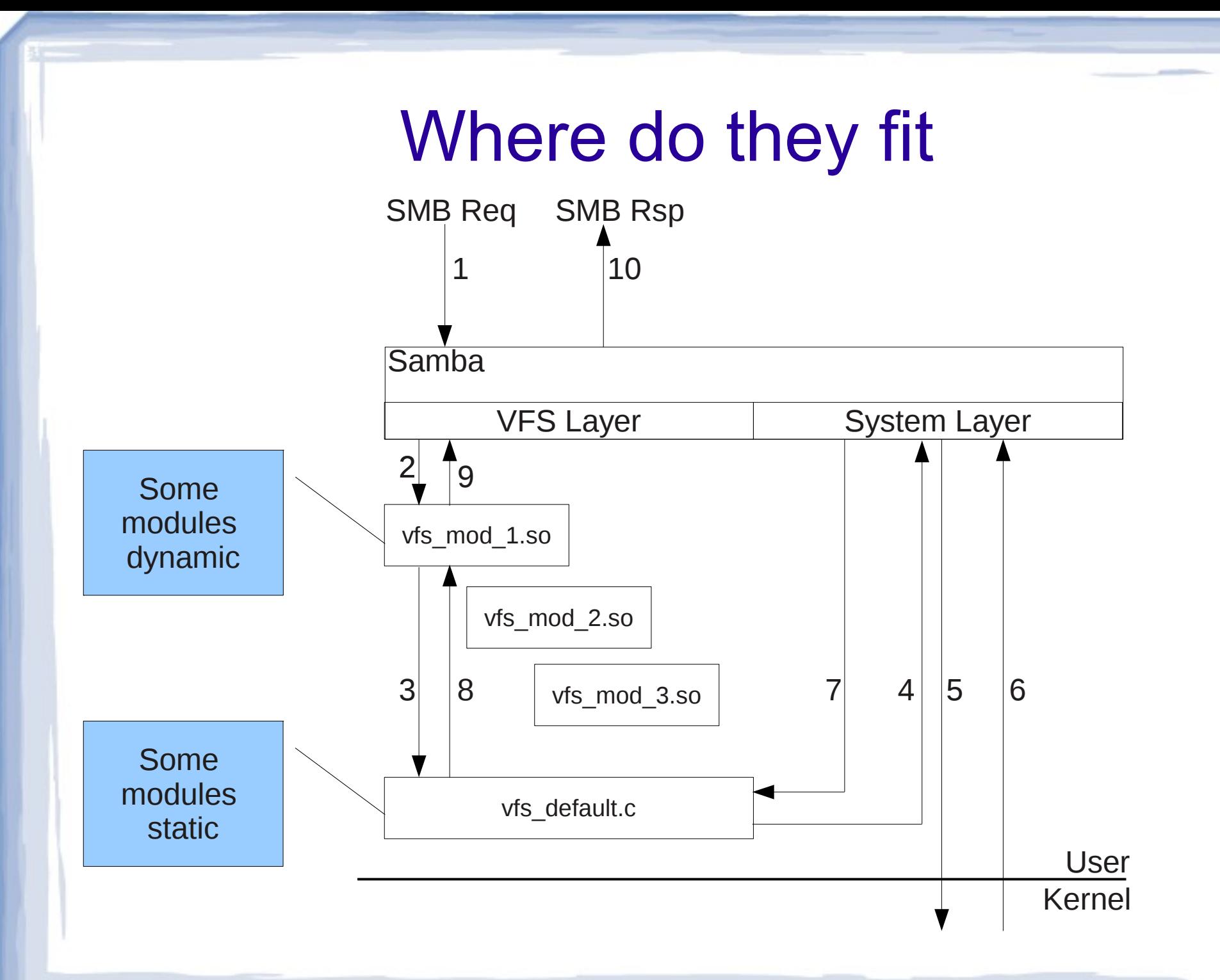

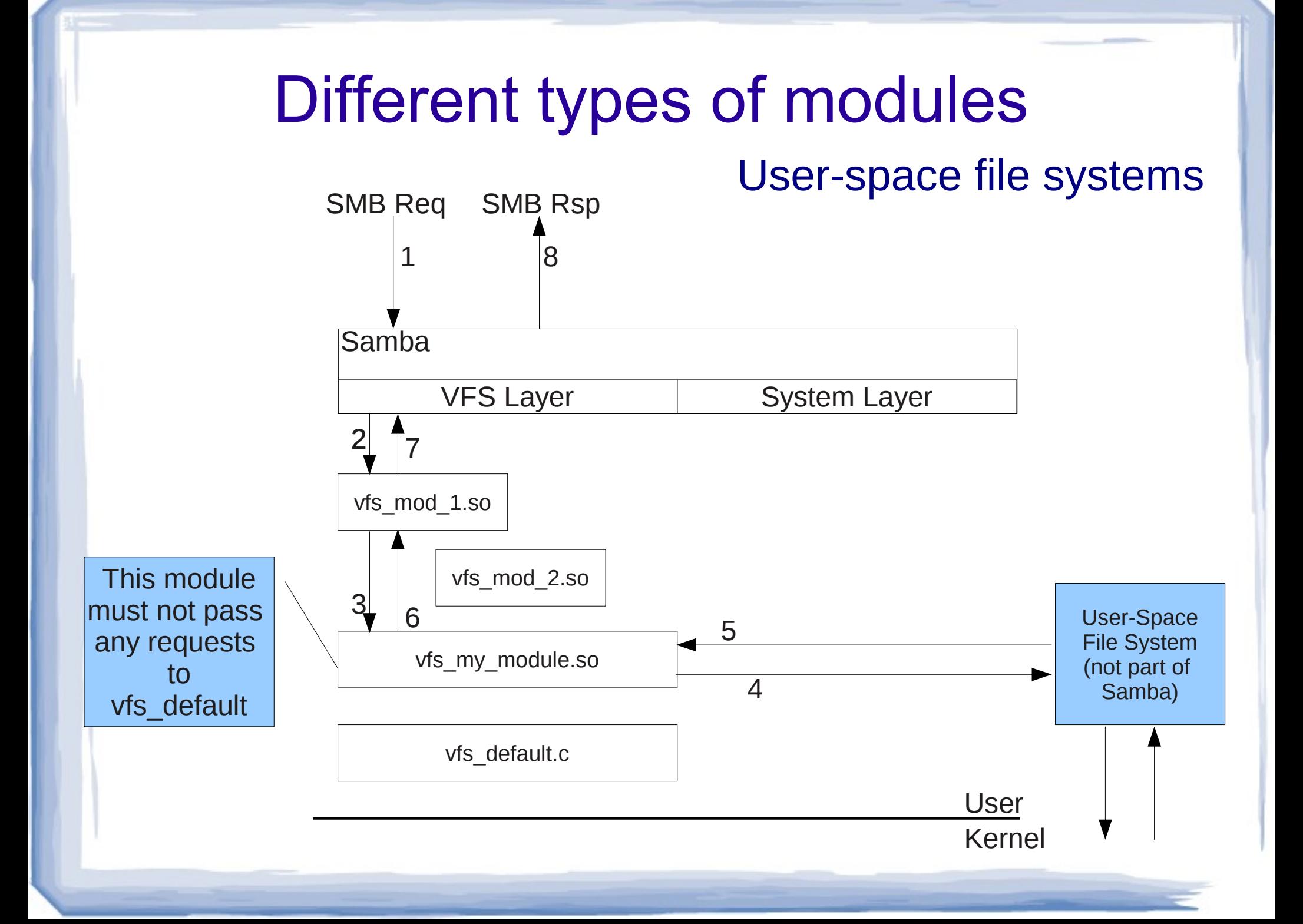

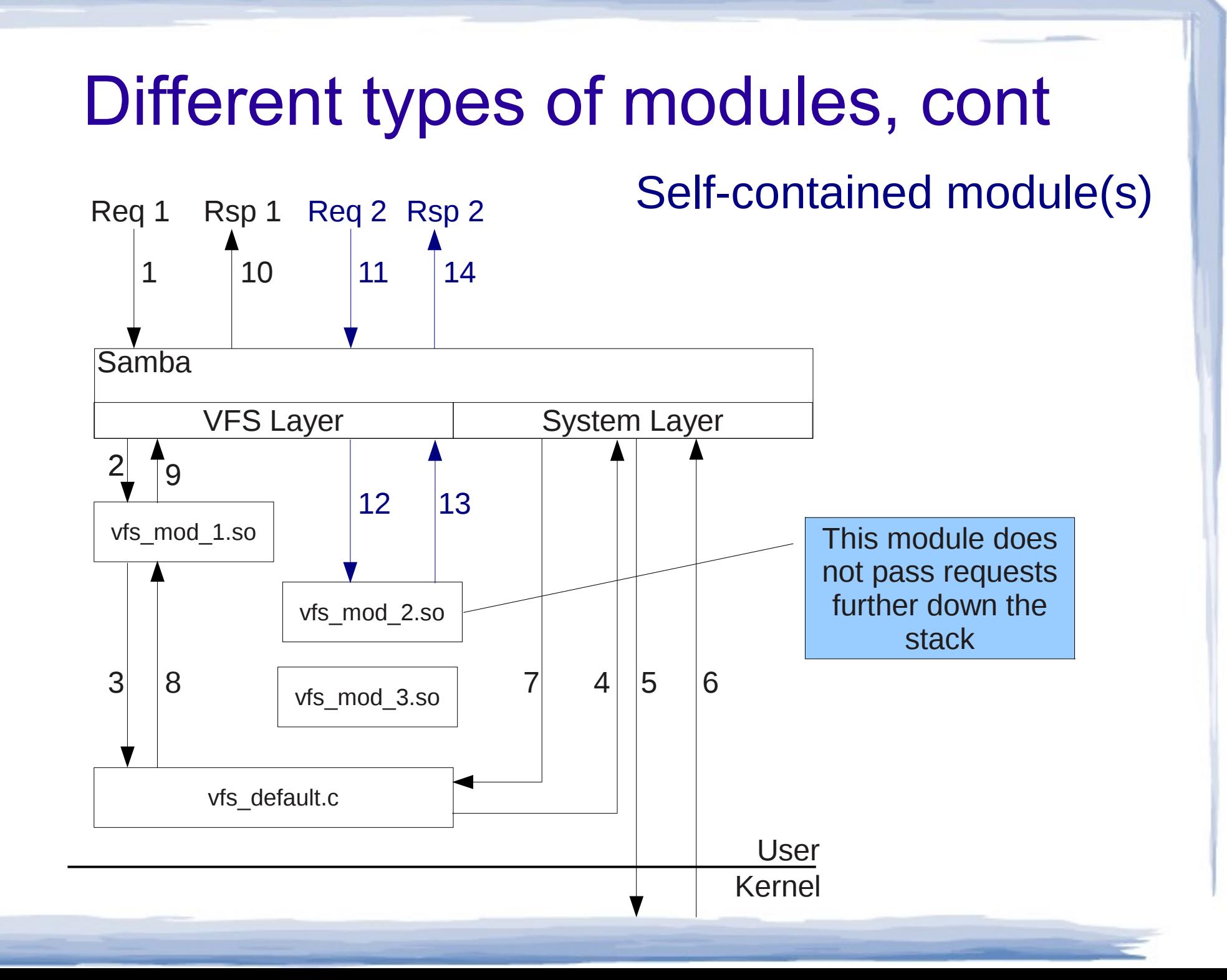

## The interface: Classes of functions and functions

#### ● 8 classes

- Disk/share/fs operations
- Directory operations
- File operations
- NT ACL operations
- POSIX ACL operations
- EA operations
- AIO operations
- Offline operations

### The interface: Classes of functions and functions, cont

- connect fn, disconnect fn
- open\_fn, create file fn, read fn, write fn, ...
- fget nt acl fn, get nt acl fn, ...
- More than 100 functions

## The interface: Notes

- Paths passed in usually relative to the root of the share
	- So, you can simply concatenate root and path
- Might not be the case going forward

– Track chdir changes with chdir\_fn

#### What does the default module do

- Provides default functionality
	- Calls into Samba proper
	- Back-stops all other modules
	- Call it if you are extending existing functions
	- Don't call it if you are replacing existing functions
	- **Don't call it if your file descriptors are unknown by the kernel!**

### Some existing modules

- samba-source/source3/modules
	- acl\_xattr.so, vfs\_tdb.so
	- gpfs.so
	- ceph.so
	- readahead.so, readonly.so
	- etc

#### Samba 3.5.x vs 3.6.x vs master

- Master
	- All functions called <fn-name>\_fn
	- At least two new functions
		- FSCTL & AUDIT\_FILE
- 3.6 & 3.5
	- Fewer functions (some protos changed in 3.5 to 3.6 transition)
	- Inconsistent function naming, many without \_fn

# Why?

- If you want Samba changes
	- You can isolate your changes
	- Easier to move to new versions of Samba
- Add functionality

## VFS Module Details

- Life cycle overview
- Look at real code
	- vfs\_demo
	- vfs\_amazon\_s3
	- vfs\_acl\_xxx
	- Supporting code in Samba

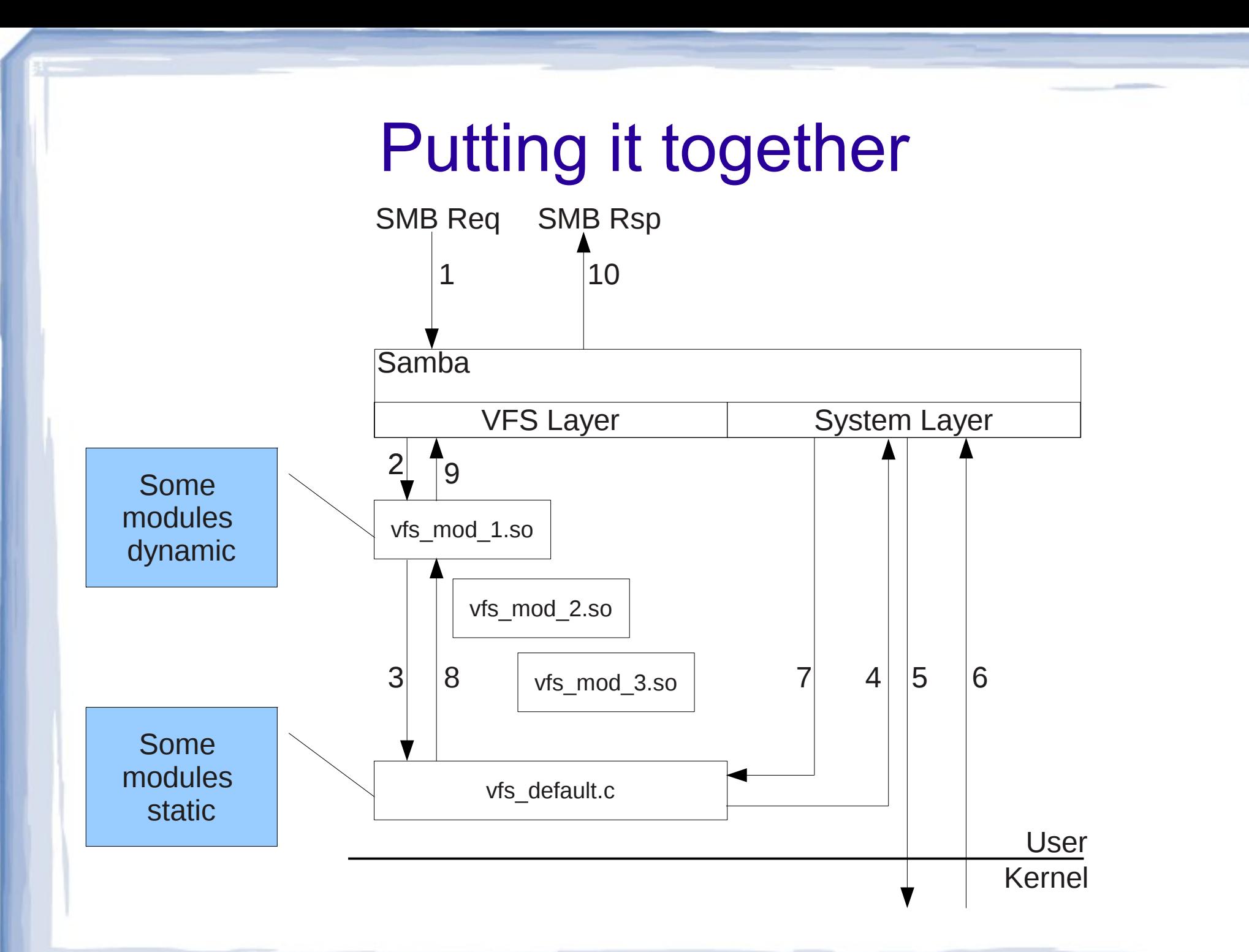

#### Life cycle overview

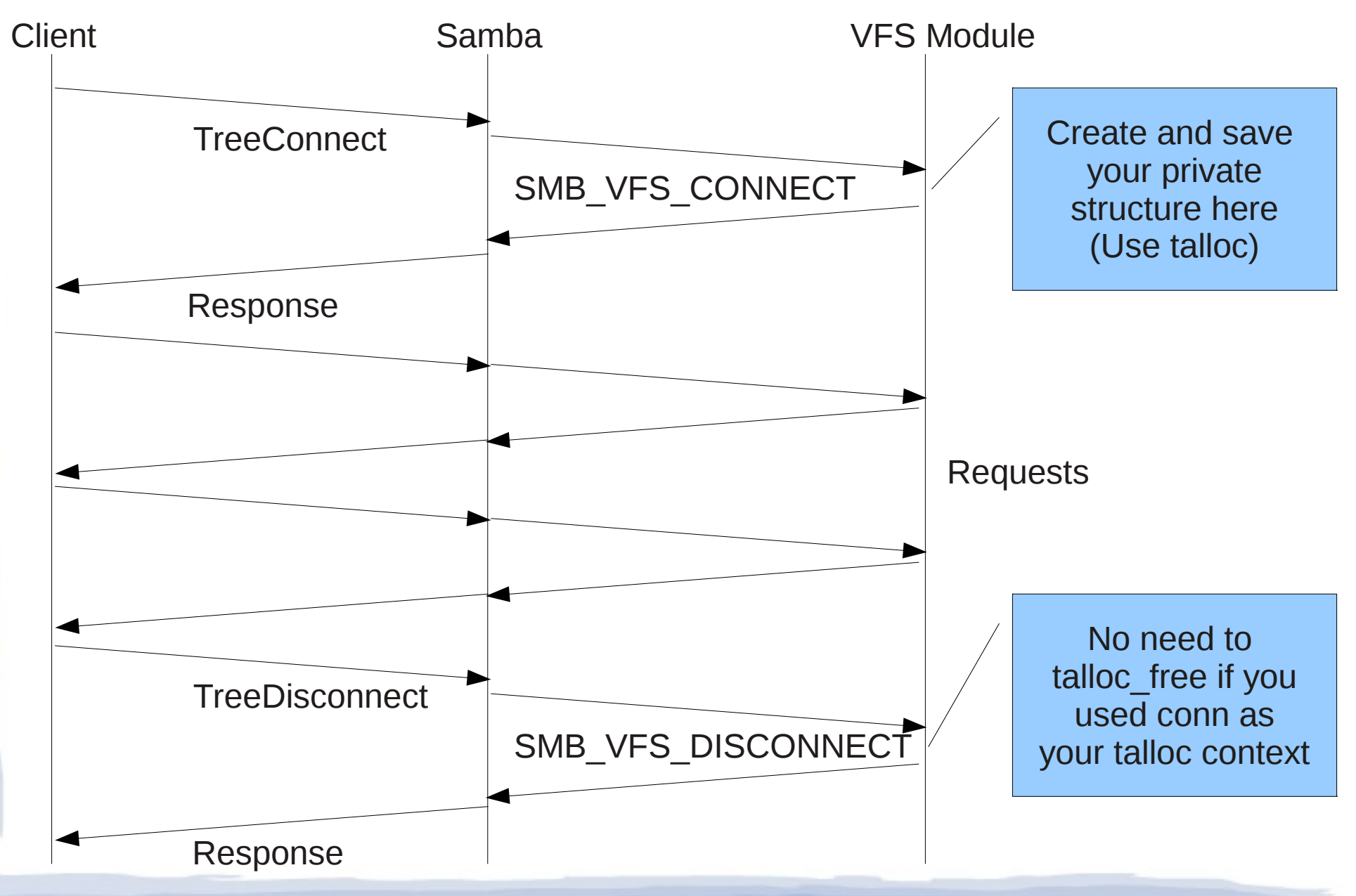

#### Handling your private data

```
ctx = talloc_zero(handle, struct demo_struct);
if (!ctx) { } DEBUG(10, ("some-error"));
     return -1;
}
SMB VFS HANDLE SET DATA(handle, ctx, NULL,
                         struct demo struct,
                          goto error);
return 0;
```
error: some-error-statements;

#### Handling your private data, cont

- Retrieving your private data
- SMB VFS HANDLE GET DATA(handle,

 ctx, struct demo struct, goto ctx\_error);

# Extending FSPs

• Adding extensions to files ...

VFS ADD FSP EXTENSION(handle, fsp, struct my struct, NULL);

# Writing your module

• View code from here on

# Building and debugging

- View code here
	- Building out of tree ... examples/VFS
	- Debugging hints ...

# More Information

- [Http://samba.org/~sharpe/](http://samba.org/~sharpe/)
	- The-Samba-VFS.pdf
- samba-source/examples/VFS
- samba-source/source3/modules/\*.c
- [git@github.com](mailto:git@github.com):RichardSharpe/demo-sambavfs.git
- git@github.com:RichardSharpe/Amazon-S3-VFS.git